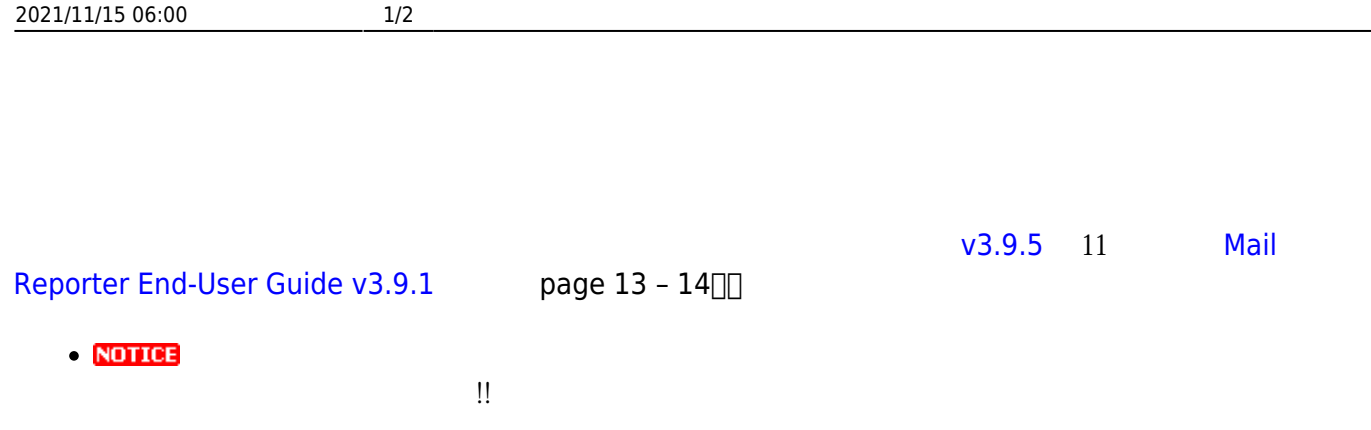

• NOTICE 以免造成處理上的困擾,謝謝!!

1.  $\Box$ 2.  $->$ 

 $3.$ 

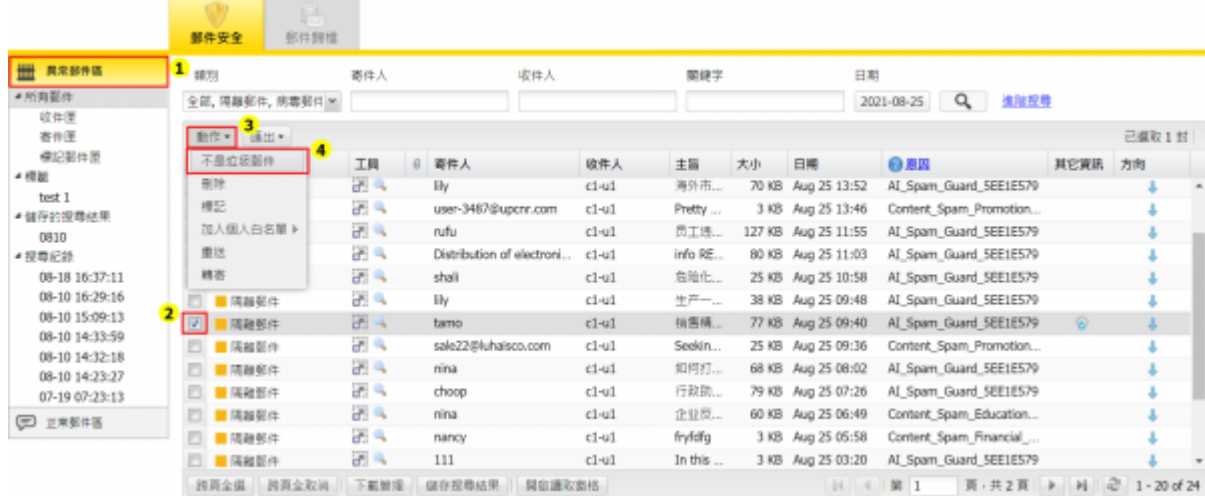

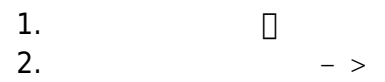

- 2.  $->$
- $3.$

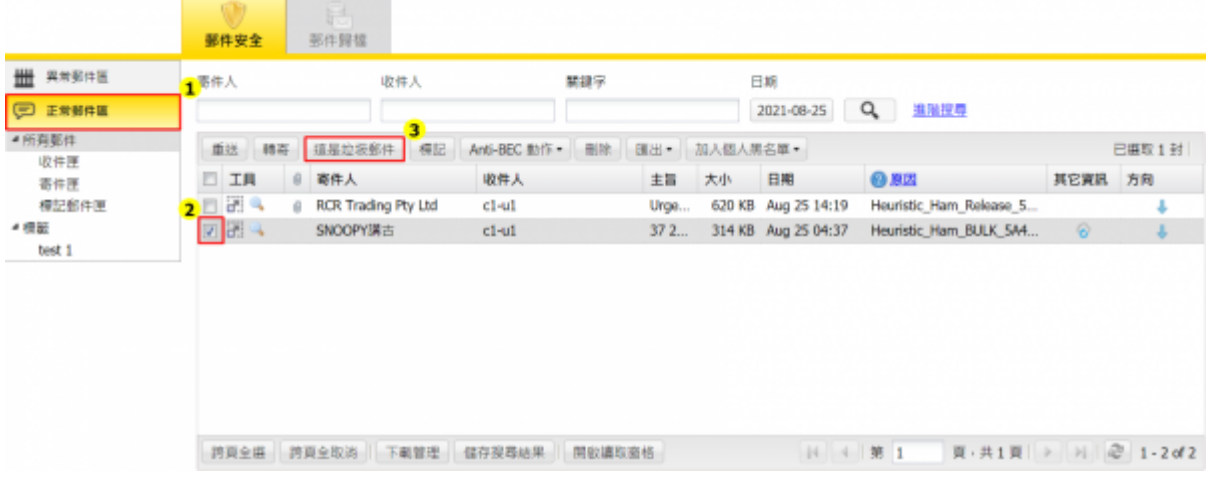

From: <https://net.nthu.edu.tw/netsys/>-

Permanent link: **[https://net.nthu.edu.tw/netsys/faq:mail\\_report:report2cellopoint](https://net.nthu.edu.tw/netsys/faq:mail_report:report2cellopoint)**

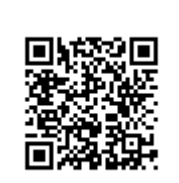

Last update: **2021/10/19 15:38**